## GLP-1 Update Seminar

謹啓

時下、 先生方におかれましては益々ご清祥のこととお慶び申し上げます。 平素は弊社製品に関しまして格別のご高配を賜り、厚く御礼申し上げます。 さてこの度、下記のテーマにて、「GLP-1 Update Seminar」を開催させて頂く運びとなりました。 つきましては、 GLP-1 Update Seminarへご参加賜りますようご案内申し上げます。

謹白

## 日時 **2024**年**3**月**29**日(金) **19**:**00**~**20**:**00**

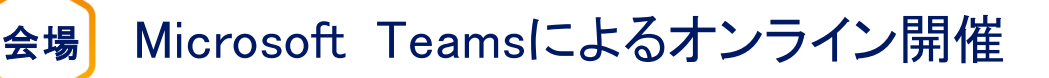

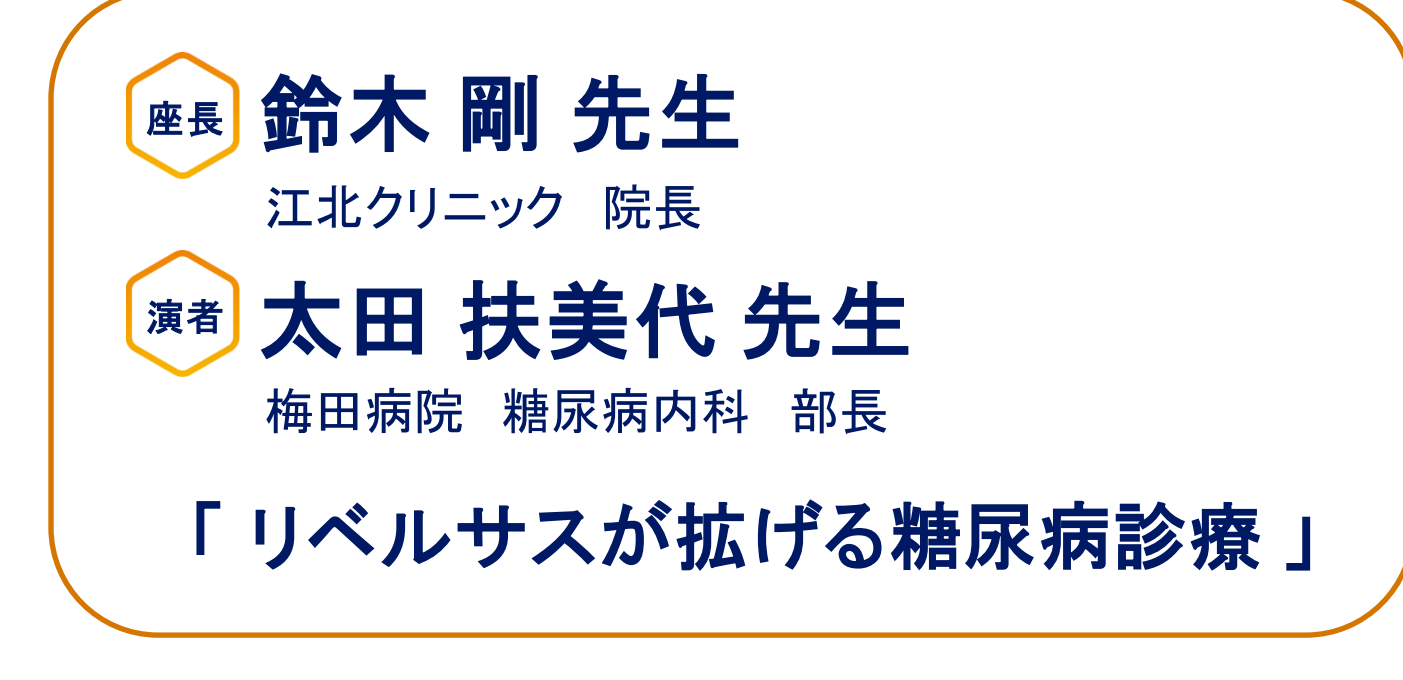

本会では「東京糖尿病療養指導士・支援士認定更新のための**2**群研修」 として**1**単位を取得予定です。

(単位取得をご希望の方は会終了後のアンケート回答が必須です)

【事前登録用URL/QRコード】

<https://forms.office.com/e/qJchg5QwvR>

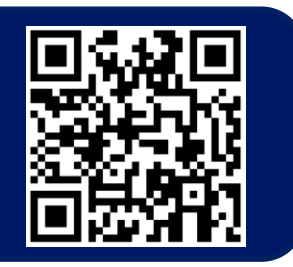

■本講演会にご参加いただく際には、芳名録にご記帳いただきます。なお、ご記帳いただいた個人情報(お名前、ご施設名など)は、責任をもって安全に 管理するとともに、不要となった場合には適切に廃棄させていただきます。なお、これらの個人情報はリベルサス®の販売提携会社であるMSD株式会社/ ノボ ノルディスク ファーマ株式会社間にて、出欠の確認を目的として、共有させていただきます。

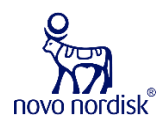

主催: ノボ ノルディスクファーマ株式会社

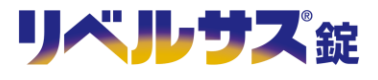

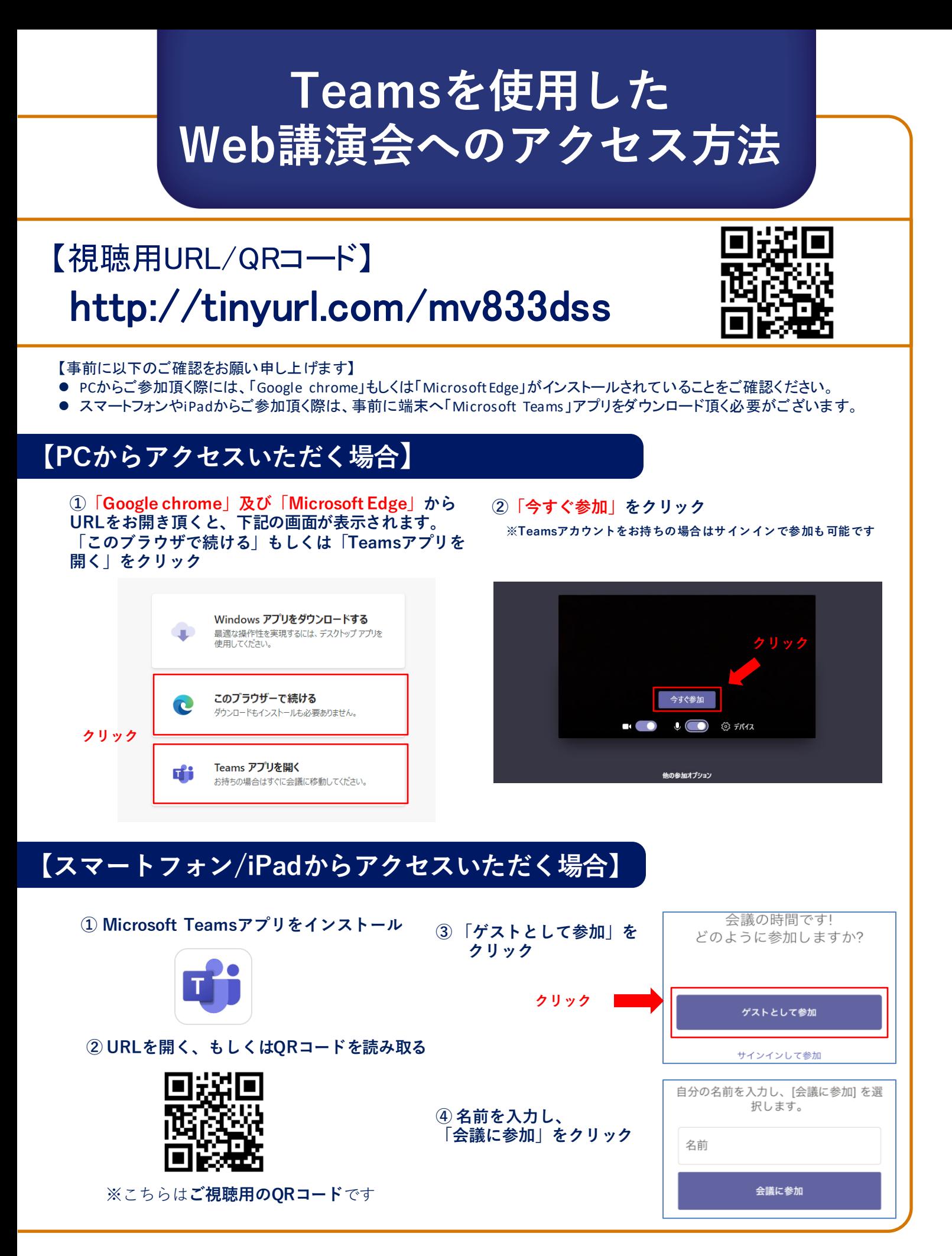

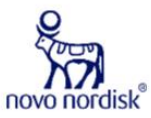

主催: ノボ ノルディスク ファーマ株式会社

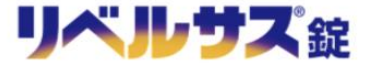